## Cheatography

## Clojure för nybörjare Cheat Sheet by [fippli](http://www.cheatography.com/fippli/) via [cheatography.com/54515/cs/14600/](http://www.cheatography.com/fippli/cheat-sheets/clojure-for-nyborjare)

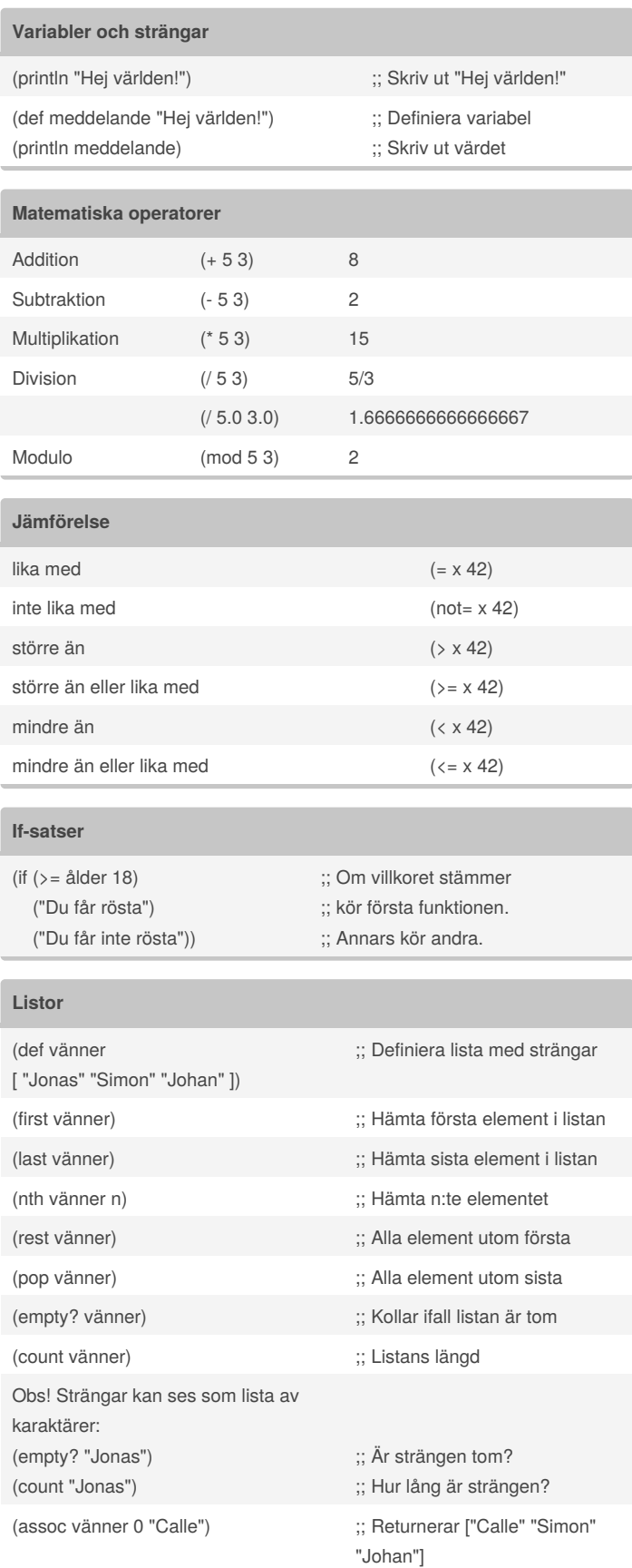

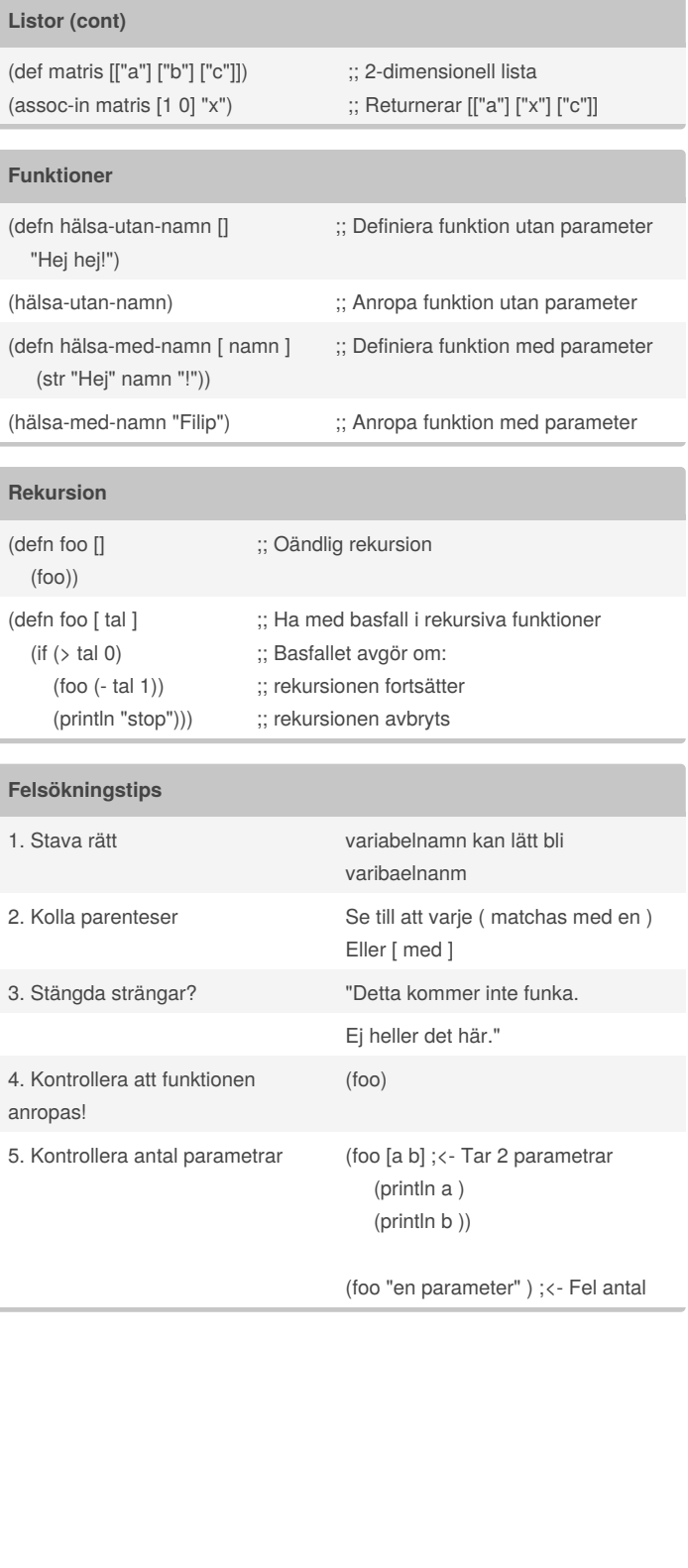

[cheatography.com/fippli/](http://www.cheatography.com/fippli/)

By **fippli**

Published 16th March, 2018. Last updated 16th March, 2018. Page 1 of 1.

Sponsored by **Readability-Score.com** Measure your website readability! <https://readability-score.com>